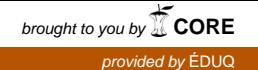

# ENSEIGNEMENT À DISTANCE GUIDE PRATIQUE

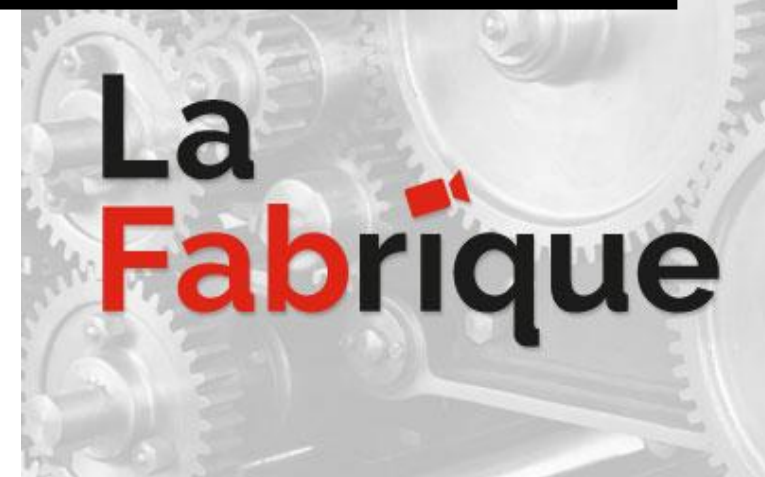

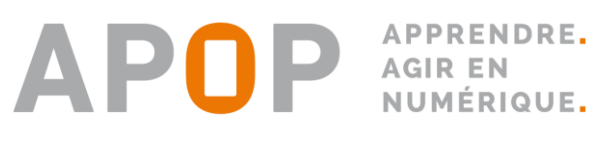

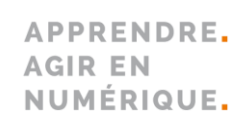

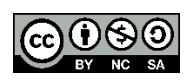

#### **Produit par l'APOP – Octobre 2019**

Ce document est disponible sous licence Creative Commons : BY-NC-SA 4.0 International (BY : Reconnaissance de la paternité de l'œuvre, NC : Pas d'utilisation commerciale, SA : Partage dans les mêmes conditions) https://creativecommons.org/licenses/by-nc-sa/4.0/

**Saison 2 | 2019**

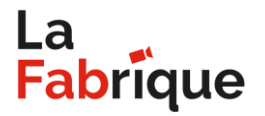

# **ENSEIGNEMENT À DISTANCE**

**GUIDE PRATIQUE**

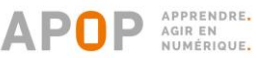

Ce guide pratique, produit par l'équipe des technopédagogues de l'APOP, donne suite à la contribution des intervenants<sup>1</sup> pédagogiques du Cégep de Sainte-Foy impliqués dans le projet de *La Fabrique* et à celle des participants collaborateurs lors de la diffusion synchrone des « épisodes » de *La Fabrique*. Les **[enregistrements](https://apop.qc.ca/fr/saison-2-de-la-fabrique)** des épisodes sont disponibles pour le visionnement en différé sur le site web de l'APOP.

# **CONCEPTION**

## **RÉDACTION**

**Marie-Claude Riverin** Coordonnatrice des services en enseignement supérieur APOP

# **SOUTIEN À LA RÉALISATION**

**Équipe de gestion** APOP

# **REMERCIEMENTS**

#### **INTERVENANTS IMPLIQUÉS**

**Jimmy Gilbert** Enseignant | Techniques de l'informatique – Programmation de jeux vidéo Cégep de Sainte-Foy

**Sébastien Roy** Conseiller pédagogique TIC | Service du développement pédagogique et institutionnel Cégep de Sainte-Foy

## **CONTRIBUTION PONCTUELLE | PARTICIPATION ACTIVE LORS D'UN OU DE PLUSIEURS ÉPISODES**

**Nathalie Angers** Service national du RÉCIT

**Serge Ayotte** Cégep de Shawinigan

**Dominic Carmichael** Séminaire de Sherbrooke

**Alexandre Dal-Pan** Cégep Garneau

**Stéphanie Dubé** Cégep de Rivière-du-Loup

**Kim Duchesne-Caron** Collège communautaire du Nouveau-Brunswick

**Serge Duguay** UQAR et Commission scolaire des Phares **Michel Gendron** Cégep de Sept-Îles

**Lucie Haché** Collège communautaire du Nouveau-Brunswick

**Daniel LaBillois** Cégep de la Gaspésie et des Îles

**Annie Lescault** Collège d'Alma

**Nathalie Michaud** Cégep de Rivière-du-Loup

**Florence Michel** Cégep Édouard-Montpetit

**Mélanie Tremblay** Cégep de Sainte-Foy

## *Contribution totale : 103 participants!*

<sup>&</sup>lt;sup>1</sup> Dans le présent document, les termes employés pour désigner des personnes sont pris au sens générique; ils ont à la fois valeur d'un féminin et d'un masculin.

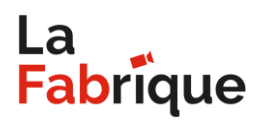

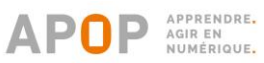

# **TABLE DES MATIÈRES**

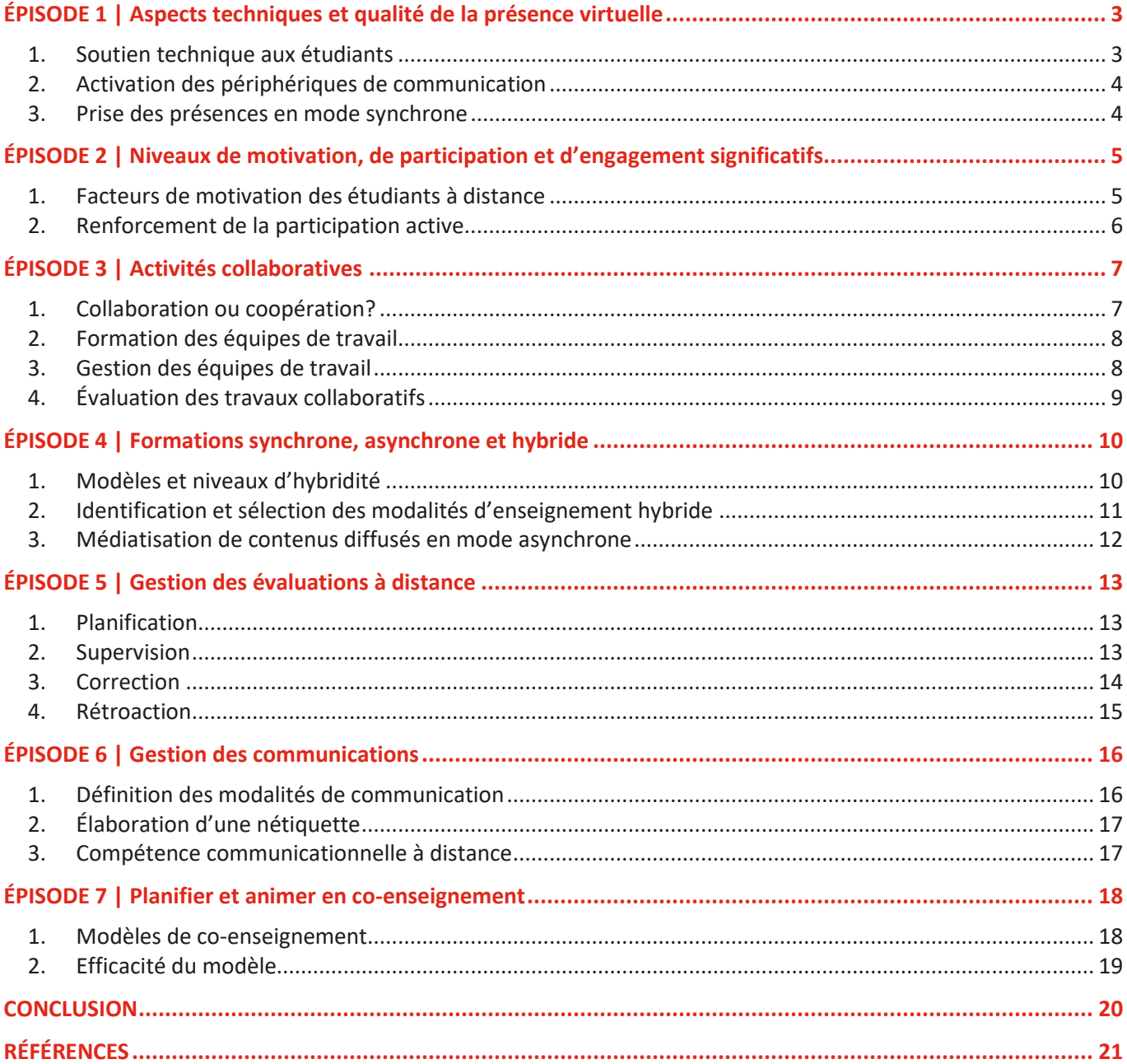

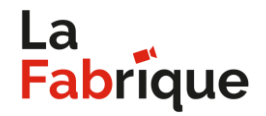

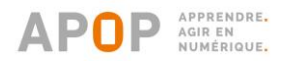

# <span id="page-3-0"></span>**ÉPISODE 1 | Aspects techniques et qualité de la présence virtuelle**

## <span id="page-3-1"></span>**1. Soutien technique aux étudiants**

Lors des séances de cours en classe virtuelle synchrone, l'enseignant et les étudiants sont susceptibles de vivre différents problèmes techniques : bande passante surchargée, déconnexion imprévue, temps de latence, qualité des images dégradée, perte d'informations, etc.

Afin d'identifier la source et la gravité du problème technique, et en fonction de la plateforme de visioconférence utilisée, l'enseignant peut mettre en place des mécanismes de vérification simples en demandant à l'étudiant de :

- A. Se déconnecter de l'activité et de s'y reconnecter;
- B. Se déconnecter de l'activité, de changer de navigateur et de se reconnecter;
- C. Se déconnecter de l'activité, de redémarrer son ordinateur et de se reconnecter;
- D. Se déconnecter de l'activité, de brancher (ou de débrancher et de rebrancher) ses périphériques de communication (ex. : microphone, haut-parleurs, caméra…) et de se reconnecter;
- E. Vérifier quelle sortie audio (haut-parleurs, écouteurs…) est détectée par l'environnement de visioconférence;
- F. Vérifier quel périphérique de communication (caméra, microphone…) est détecté par l'environnement de visioconférence;
- G. Vérifier si le volume de l'ordinateur est activé et à quel pourcentage il se situe;
- H. Vérifier le mode d'accès Internet de l'ordinateur (connexion Wi-Fi ou filaire);
- I. Tester sa vitesse de connexion Internet.

Si, après avoir effectué plusieurs de ces vérifications, le problème technique n'est pas résolu, il est recommandé de diriger l'étudiant vers les ressources d'assistance technique du fournisseur de la plateforme de visioconférence ou de l'établissement.

## **RESSOURCES COMPLÉMENTAIRES**

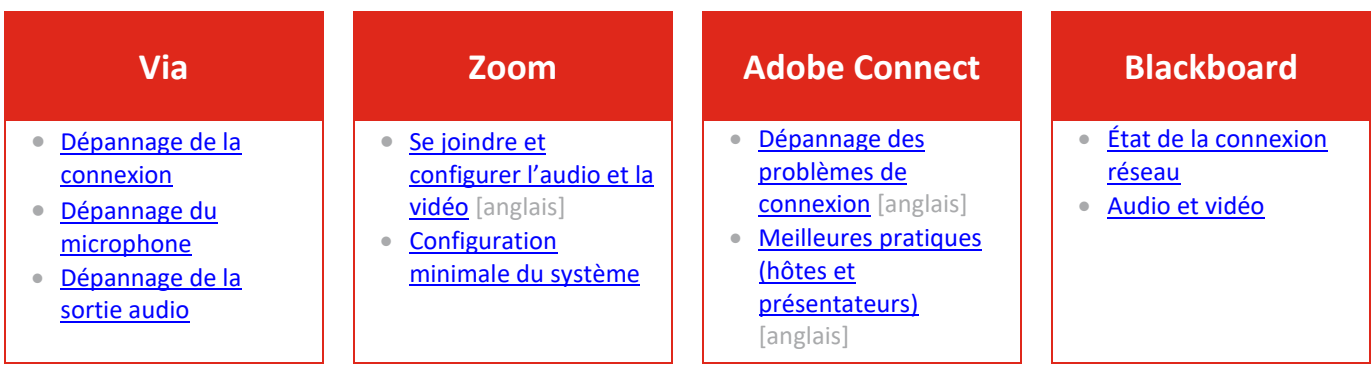

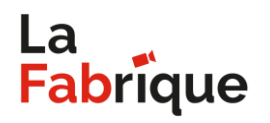

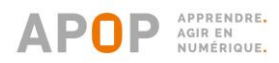

# <span id="page-4-0"></span>**2. Activation des périphériques de communication**

Au cours des rencontres en classe virtuelle synchrone, lorsqu'aucune « conséquence » ni contrainte formelle n'est directement associée au refus ou à l'incapacité d'activer les périphériques de communication, ou même à l'absence de ceux-ci, on remarque que plusieurs étudiants ne les activent que rarement, voire jamais, et ce, malgré les incitations répétées de l'enseignant.

La mise en œuvre de certaines stratégies favorise l'activation de ces périphériques :

- A. Insister régulièrement sur l'importance de leur activation pour assurer la qualité des communications, diminuer les risques de malentendu et créer un sentiment d'appartenance;
- B. Consacrer du temps en début de session à la vérification systématique des périphériques (fonctionnement, qualité visuelle ou sonore, positionnement…) pour chaque étudiant;
- C. Prévoir des moments dans le processus d'enseignement où leur activation est indispensable au bon déroulement de l'activité (ex. : rencontres d'équipes, remue-méninges, discussions ouvertes, rétroactions individuelles…);
- D. Instaurer une « routine » liée à leur activation (ex. : chaque début ou fin de cours, chaque période de questions, chaque évaluation formative ou sommative…);
- E. Utiliser l'activation des périphériques comme prétexte pour créer des liens avec les étudiants (ex. : commentaires opportuns et ludiques sur leur poste de travail, reformulation des propos captés au microphone…);

Si la *Politique institutionnelle d'évaluation des apprentissages* (PIÉA) de l'établissement le permet, considérer comme absent un étudiant refusant d'activer ses périphériques ou se trouvant dans l'incapacité de le faire pourrait constituer un facteur déterminant et positivement incitatif pour assurer le respect de cette modalité de participation en contexte de classe synchrone.

# <span id="page-4-1"></span>**3. Prise des présences en mode synchrone**

Entre la non-activation des périphériques de communication et les connexions et déconnexions en décalage sur la plateforme, la prise des présences en mode synchrone peut devenir complexe. De plus, certaines questions se posent :

- A. Un étudiant dont le nom figure sur la liste des participants est-il réellement « présent »?
- B. Pendant combien de temps un étudiant doit-il être connecté dans la session de cours pour être considéré présent?
- C. Les étudiants qui visionnent les enregistrements en différé plutôt que d'assister au cours en mode synchrone doivent-ils être considérés comme absents?

Quelques stratégies et interventions de base sont de nature à contribuer à la prise des présences en mode synchrone, lorsqu'utilisées de manière combinée :

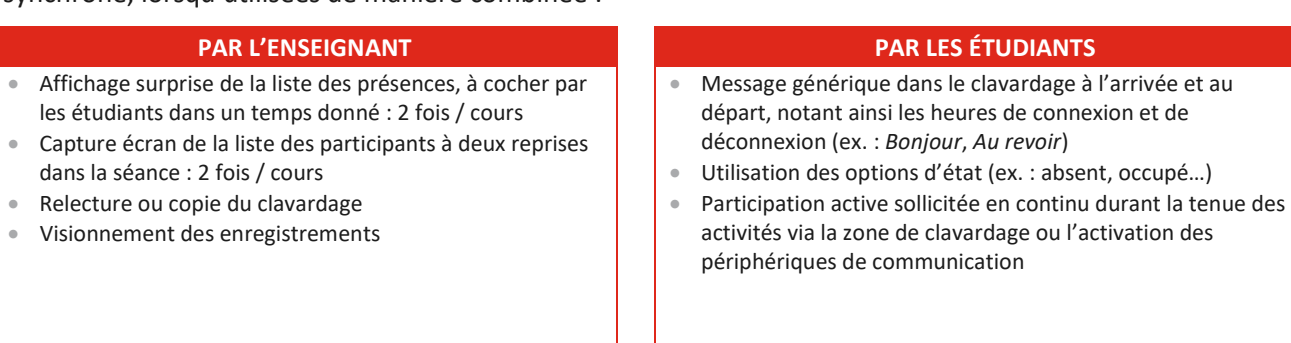

# **ENSEIGNEMENT À DISTANCE**

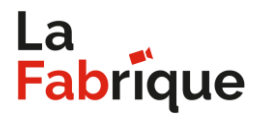

**GUIDE PRATIQUE**

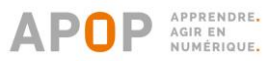

Certaines plateformes de visioconférence offrent la possibilité de générer un rapport de suivi après les séances de cours en classe virtuelle synchrone, colligeant ainsi pour chaque étudiant<sup>2</sup> :

- A. Les heures de connexion et de déconnexion
- B. La durée totale de la connexion à l'activité
- C. La durée d'activation des périphériques
- D. Le débit Internet moyen
- E. Les types de contenu affichés, consultés ou utilisés

# <span id="page-5-1"></span><span id="page-5-0"></span>**ÉPISODE 2 | Niveaux de motivation, de participation et d'engagement significatifs**

**1. Facteurs de motivation des étudiants à distance**

En contexte d'enseignement à distance, les facteurs agissant sur la motivation des apprenants peuvent s'avérer plus difficiles à identifier et à contrôler, notamment en raison de la relation « distancielle » entre l'enseignant et ses étudiants. Parmi ces facteurs, on retrouve notamment :

- A. Le niveau d'autonomie de l'étudiant
- B. Le sentiment d'autoefficacité de l'étudiant
- C. L'intérêt de l'étudiant pour la matière et les activités pédagogiques
- D. Le degré de contrôle de l'étudiant sur ses apprentissages
- E. L'encadrement fourni par l'enseignant
- F. Le sentiment d'appartenance au groupe

L'importance d'un accompagnement pédagogique continu et, autant que possible, individualisé apparait donc comme une mesure incontournable de soutien à la motivation. Pour ce faire, la mise en place d'un dispositif de suivi (dans un tableau Excel, par exemple) conciliant la réalisation des travaux, les absences aux activités pédagogiques et toute autre information déterminante permettrait d'identifier les étudiants présentant des difficultés liées à la motivation :

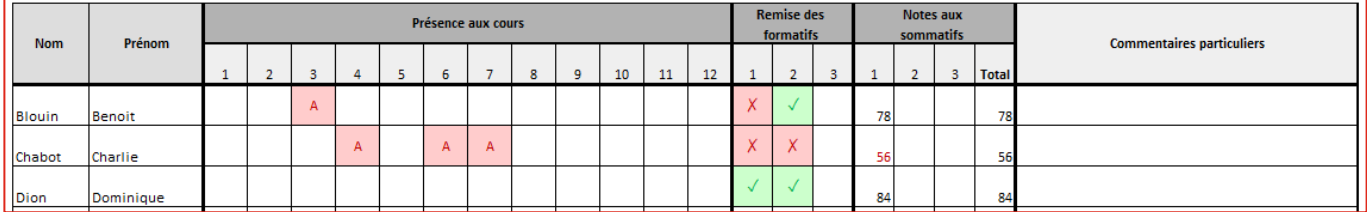

*Figure 1 Tableau Excel - Suivi de la motivation des étudiants - Cas fictifs*

Suivant l'identification et le « diagnostic » des étudiants peu motivés et une analyse des répercussions potentielles sur la réussite du cours, une intervention doit être réalisée dès que possible. Le format de cette intervention peut varier en fonction des comportements observés (absences répétées, travaux non remis, commentaires déplacés, faible niveau de participation…) et des priorités pédagogiques.

# **A. Courriel collectif / Message sur le forum**

Message adressé à l'ensemble des étudiants visant à **rappeler l'importance** de la réalisation des travaux et de la participation en classe virtuelle pour la réussite des activités du cours

<sup>2</sup> Les données disponibles dans le rapport de suivi automatisé varient en fonction de l'environnement de visioconférence utilisé.

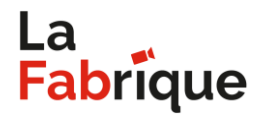

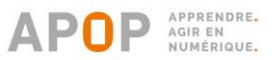

## **B. Courriel individuel / Appel téléphonique**

Message adressé à l'étudiant ciblé visant à **l'interroger** sur les comportements observés pour l'inviter à prendre conscience de ceux-ci et de leur impact sur la réussite des activités du cours

# **C. Rencontre individuelle à distance** Entretien avec l'étudiant ciblé visant à **l'interroger** sur les comportements observés et à **co-élaborer des solutions** adaptées à son contexte

# <span id="page-6-0"></span>**2. Renforcement de la participation active**

La tâche de l'enseignant à distance est avant tout une tâche d'animation : susciter des réactions, multiplier les occasions d'intervenir au microphone ou dans la zone de clavardage, interpeler les participants individuellement ou collectivement…

L'humour et l'autodérision apparaissent comme des vecteurs qui pourraient être favorables à l'établissement de relations positives avec les étudiants à distance, permettant ainsi de renforcer leur participation active en classe virtuelle et leur engagement dans la réalisation des activités d'apprentissage. Quelques astuces interactives et ludiques servent à consolider la relation de « proximité » entre l'enseignant et ses étudiants à distance :

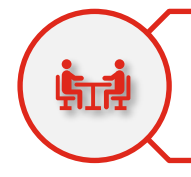

Lorsque possible, prévoir la tenue du premier cours en présentiel afin de présenter le fonctionnement des cours suivants, de préciser les attentes et de mettre un visage sur les noms. Dans l'impossibilité de réserver une salle de classe, il pourrait être intéressant d'organiser plutôt une activité en format « 5 à 7 » dans l'établissement ou dans un tiers lieu.

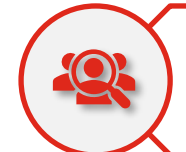

Profiter de l'activation de la caméra et du microphone pour observer l'environnement de travail des étudiants et personnaliser les interventions. Par exemple : remarquer le chat qui se promène en arrière-plan chez un étudiant, commenter le soleil qui entre par la fenêtre d'un autre, souligner un changement dans l'image de la personne, etc.

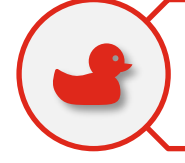

À quelques reprises dans la session, demander aux étudiants de se présenter avec un signe distinctif (ex.: tricot de Noël, chandail d'une équipe sportive, chapeau de fête...) ou de placer un objet fétiche (ex.: instrument de musique, trophée, objet insolite...) dans l'angle de la caméra, ne serait-ce que pour les inciter à activer leur périphérique et briser la glace.

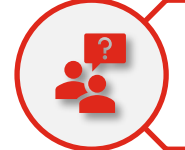

Tout au long de la session, demander aux étudiants de rétroagir, formellement ou non, sur les activités d'enseignement et d'apprentissage : comment l'activité peut-elle être bonifiée? Les étapes de production étaientelles réalistes? Afin que cette démarche soit réellement constructive, il importe d'assurer la prise en charge effective des commentaires reçus.

*Plus un cours est « aseptisé », c'est-à-dire un cours dans lequel les interventions sont minimales et contrôlées, moins celui-ci est susceptible d'être stimulant ou engageant pour un étudiant à distance.*

# **Fabrique**

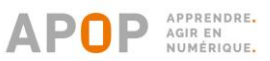

Plusieurs outils et dispositifs numériques permettent de procéder au **suivi de l'achèvement des activités d'apprentissage** et des tâches préalables par les étudiants. Un suivi rigoureux favorise l'organisation du travail et le diagnostic de potentielles difficultés ou problématiques motivationnelles, en plus d'inciter les étudiants à participer activement aux activités pédagogiques.

Parmi ces outils, on retrouve notamment :

- A. Moodle [Suivi de l'achèvement](https://docs.moodle.org/3x/fr/Ach%C3%A8vement_des_activit%C3%A9s)
- B. Office 365 [Planner](https://tasks.office.com/)
- C. Office 365 [To-Do](https://products.office.com/fr-ca/microsoft-to-do-list-app)
- D. [Trello](https://trello.com/)
- E. [Any.do](https://www.any.do/fr/)

L'utilisation d'outils de sondage (5-10 questions) permet de **vérifier**, au début d'un cours, **l'acquisition des connaissances préalables**. De ce fait, l'enseignant est en mesure de constater quels étudiants ont participé précédemment et d'intervenir de façon dirigée : note inscrite au dossier, impossibilité d'obtenir un soutien individualisé, accès à l'enregistrement refusé, etc.

Parmi ces outils, on retrouve notamment :

- A. Via Sondage
- B. Moodle [Test](https://docs.moodle.org/3x/fr/Test)
- C. Office 365 [Microsoft Forms](https://forms.office.com/)
- D. Google [Google Forms](https://www.google.com/forms/about/)

# <span id="page-7-1"></span><span id="page-7-0"></span>**ÉPISODE 3 | Activités collaboratives**

# **1. Collaboration ou coopération?**

Reposant sur la division du travail parmi les membres de l'équipe (tâches morcelées), la **coopération** vise une production collective, où chaque étudiant voit son apport pris en compte dans l'atteinte de la compétence. Axée sur la recherche d'un consensus, la **collaboration** exige plutôt que chaque membre de l'équipe assume individuellement l'ensemble des tâches en s'appuyant sur les ressources de l'environnement et l'équipe de travail elle-même. (Henri et Lundgren-Cayrol, 2003)

Lors de l'élaboration des activités à réaliser en équipes, il importe de se pencher sur les types d'interaction à privilégier en fonction de la nature du projet afin de planifier l'exécution des tâches à effectuer en mode collaboratif ou coopératif.

En contexte d'enseignement à distance, l'encadrement des activités collaboratives par l'enseignant est essentiel pour que les équipes organisent et réalisent les travaux demandés efficacement et adéquatement.

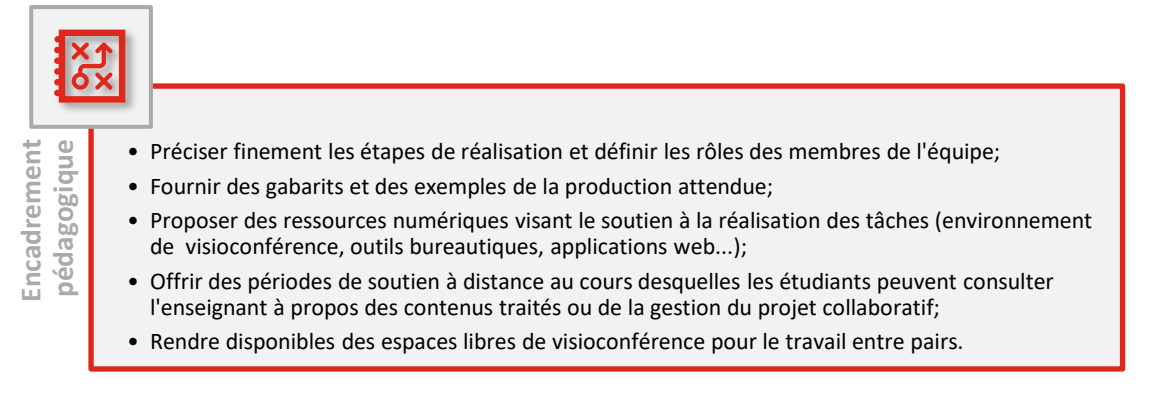

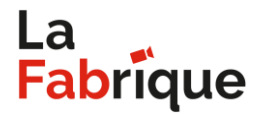

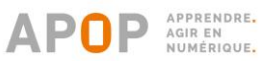

## <span id="page-8-0"></span>**2. Formation des équipes de travail**

S'il existe plusieurs façons de former des équipes dans une activité d'enseignement, elles ne s'appliquent pas nécessairement toutes au contexte de l'enseignement à distance :

- A. Par les étudiants Répartition spontanée
- B. Par l'enseignant Répartition déterminée
- C. **Par l'enseignant – Répartition aléatoire**

À l'exception des cas où les étudiants se connaissent parce qu'ils suivent plusieurs mêmes cours et où l'enseignant connait ses étudiants parce qu'il enseigne à cette cohorte depuis plus d'une session, la répartition aléatoire des équipes par l'enseignant apparait comme la stratégie la plus adaptée au contexte d'enseignement à distance. Au besoin, l'application web [KeamK](https://www.keamk.com/fr/) permet d'automatiser une telle procédure.

Si l'on tient à ce que les étudiants forment eux-mêmes les équipes, il pourrait être stimulant et mobilisateur de leur demander de se présenter, en visioconférence, dans un document collaboratif ou dans un forum de discussion, par exemple, en décrivant leurs intérêts, leurs attentes vis-à-vis des coéquipiers et toute situation particulière pouvant avoir une incidence sur le travail en équipe (ex. : localisation géographique, disponibilités, forces et faiblesses…).

## <span id="page-8-1"></span>**3. Gestion des équipes de travail**

Dans le but d'éviter ou de limiter les problématiques collaboratives possibles suivant la formation des équipes de travail (ex. : frustrations liées à l'iniquité de la tâche, entraves communicationnelles, etc.), l'enseignant peut fournir aux étudiants un formulaire d'engagement (*Figure 2*) à signer par chacun des membres de l'équipe. Un tel formulaire définit les attentes associées au partage des responsabilités et, plus globalement, à la réalisation des activités collaboratives.

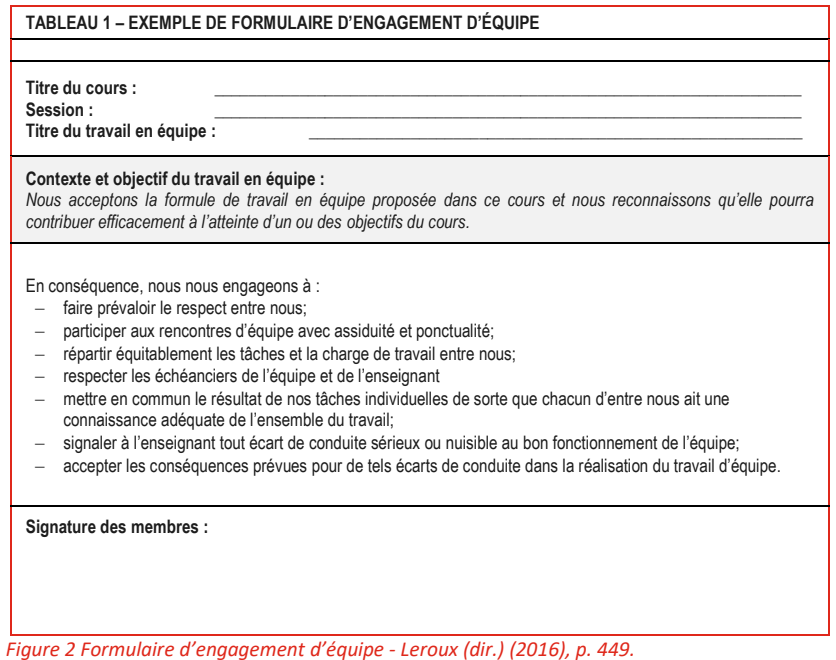

Lorsque les tâches à accomplir pour la réalisation du projet collaboratif sont trop restreintes ou encore que la nature du projet lui-même n'est pas suffisamment authentique pour justifier le recours à un formulaire d'engagement, il importe de se demander si la modalité collaborative mise en place répond effectivement aux bons objectifs pédagogiques.

# **ENSEIGNEMENT À DISTANCE**

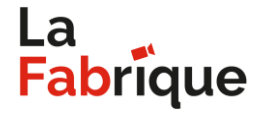

**GUIDE PRATIQUE**

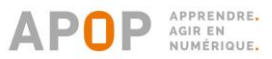

Les niveaux de littératie numérique et de culture technologique variant d'un étudiant à l'autre, il ne faut pas négliger le temps et l'accompagnement requis pour l'appropriation technologique des environnements et des outils utilisés par les étudiants. Au besoin, l'enseignant à distance peut créer ou utiliser des tutoriels autoportants ou encore effectuer des démonstrations ciblées de fonctionnalités en mode synchrone.

*Rappelons que les intervenants du [service APOP\\_411](https://apop.qc.ca/fr/#soutien) sont en mesure de produire des procéduriers techniques ciblés et de présenter en temps réel et à distance les fonctionnalités d'outils numériques aux étudiants.*

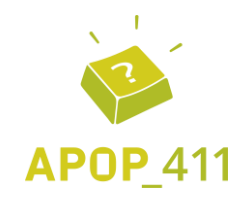

## <span id="page-9-0"></span>**4. Évaluation des travaux collaboratifs**

Considérant la difficulté d'évaluer l'apport individuel de chaque étudiant en lien avec l'atteinte d'une compétence traitée de façon collaborative ainsi que la difficulté d'assurer un encadrement rigoureux des équipes de travail à distance, l'enseignant doit impérativement se doter de dispositifs de suivi lui permettant de valider et corroborer son jugement initial.

À cet effet, l'élaboration de grilles d'autoévaluation (*Figure 3*) et d'évaluation par les pairs(*Figure 4*) à compléter par les étudiants favorise la collecte de données qui agiront comme informations complémentaires à l'évaluation individuelle des membres de l'équipe dans le cadre d'un projet collaboratif.

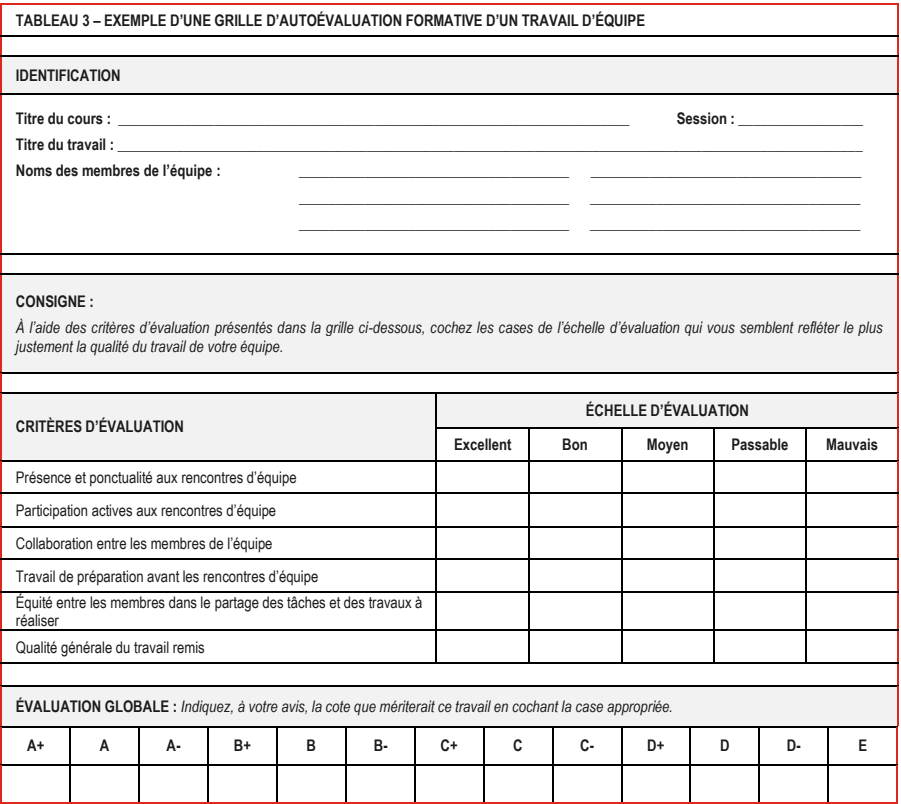

*Figure 3 Grille d'autoévaluation d'un travail d'équipe - Leroux (dir.) (2016). p. 463.*

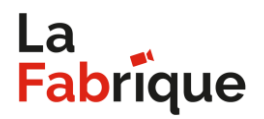

# **ENSEIGNEMENT À DISTANCE**

**GUIDE PRATIQUE**

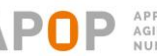

APPRENDRE. AGIR EN<br>NUMÉRIQUE.

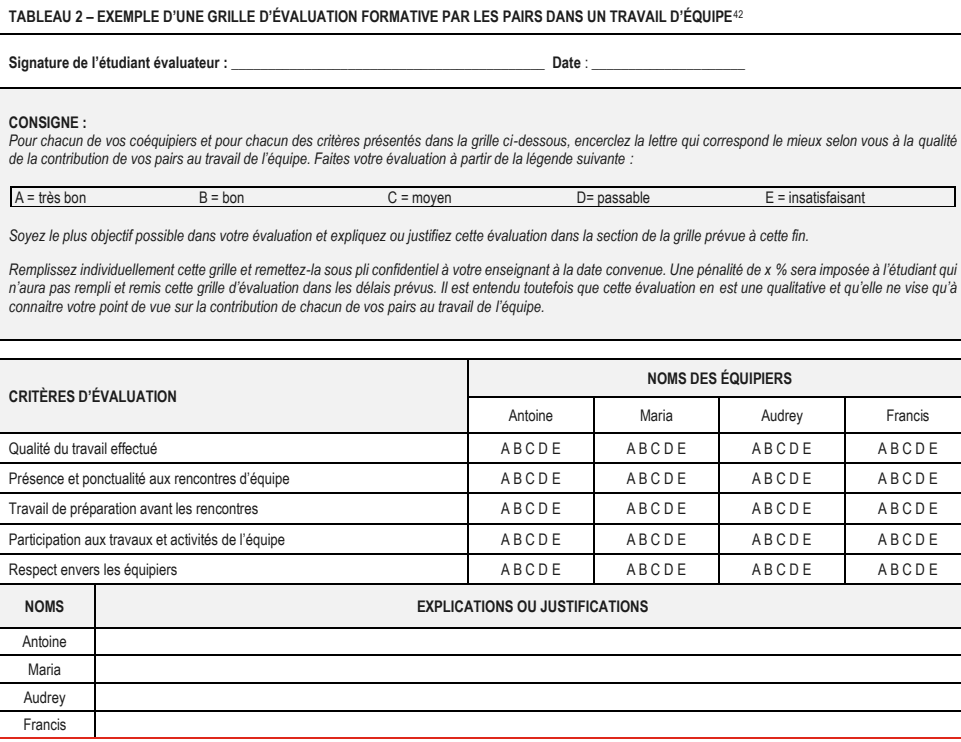

*Figure 4 Grille d'évaluation par les pairs dans un travail d'équipe - Leroux (dir.) (2016), p. 457.*

Ces outils doivent toutefois être adaptés et utilisés en fonction du contexte de l'enseignement à distance, en tenant compte des consignes de réalisation spécifiques au champ disciplinaire et des objectifs pédagogiques poursuivis. De plus, si les grilles d'autoévaluation et d'évaluation par les pairs constituent des outils de référence complémentaires pour valider le jugement de l'enseignant, elles ne permettent pas d'évaluer le niveau de maitrise de la compétence de chaque membre de l'équipe de façon pleinement objective.

# <span id="page-10-1"></span><span id="page-10-0"></span>**ÉPISODE 4 | Formations synchrone, asynchrone et hybride**

#### **1. Modèles et niveaux d'hybridité**

En fonction du profil des étudiants à distance (niveaux d'autonomie, rythmes d'apprentissage, culture technologique, besoins particuliers…) et des dispositifs pédagogiques mis en place dans les établissements d'enseignement, plusieurs modèles liés à la formation à distance peuvent être adoptés :

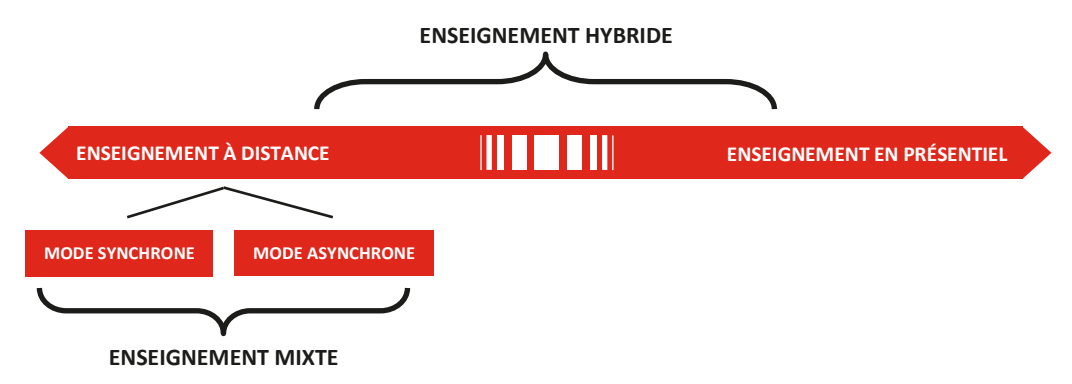

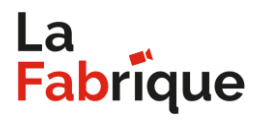

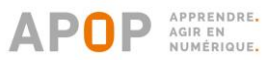

L'adoption de modalités d'enseignement et d'apprentissage hybrides pour l'ensemble du groupe, dont le rapport *distance-présentiel* peut faire l'objet de plusieurs variations, requiert une planification rigoureuse des activités en fonction de leur mode de diffusion. En effet, la conception d'un cours hybride relève de principes combinant les avantages du présentiel et de la distance (Bédard, Pelletier et Le Clech, 2017) :

- A. Les objectifs d'apprentissage doivent être explicités aux étudiants;
- B. L'apprentissage doit être actif et collaboratif;
- C. L'enseignement doit être centré sur les étudiants;
- D. La rétroaction est acheminée aux étudiants;
- E. L'autonomie de l'étudiant est encouragée;
- F. Les préférences d'apprentissage sont prises en compte;
- G. L'apprentissage réflexif est favorisé.

Dans les cas où la modalité hybride est utilisée pour enseigner à une partie du groupe en présence et une autre, à distance, il importe d'assurer une gestion constante et équitable des interventions, afin que des étudiants actifs dans un format donné ne soient pas avantagés par rapport aux autres : demeurer attentif aux mains levées autant qu'aux messages laissés dans la zone de clavardage; assurer le bon fonctionnement et le positionnement adéquat des périphériques de communication; reproduire les notes inscrites au tableau dans l'environnement de visioconférence…

# <span id="page-11-0"></span>**2. Identification et sélection des modalités d'enseignement hybride**

La planification des activités d'enseignement et d'apprentissage en mode hybride doit tenir compte des objectifs pédagogiques ciblés. Les tableaux suivants représentent les étapes liées au développement d'une compétence par les étudiants. Pour chacune des étapes, une séquence d'apprentissage a été prévue pour exemplifier des types d'activités modulables<sup>3</sup> pouvant être planifiés en fonction du mode de diffusion privilégié (en présentiel ou à distance) :

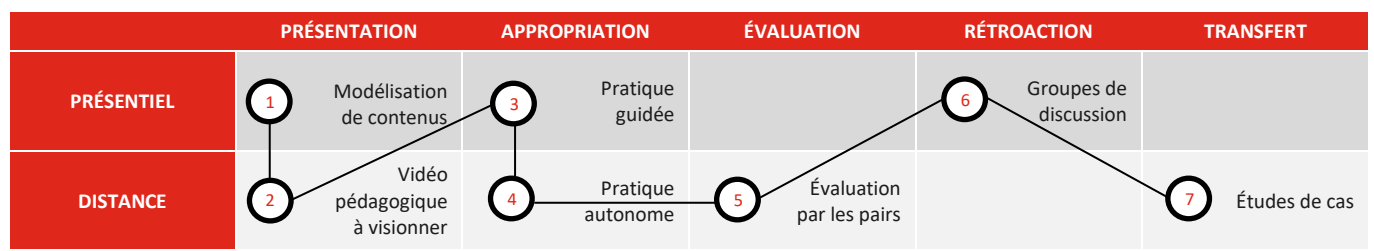

*Tableau 1 Exemple d'une séquence d'apprentissage en mode hybride*

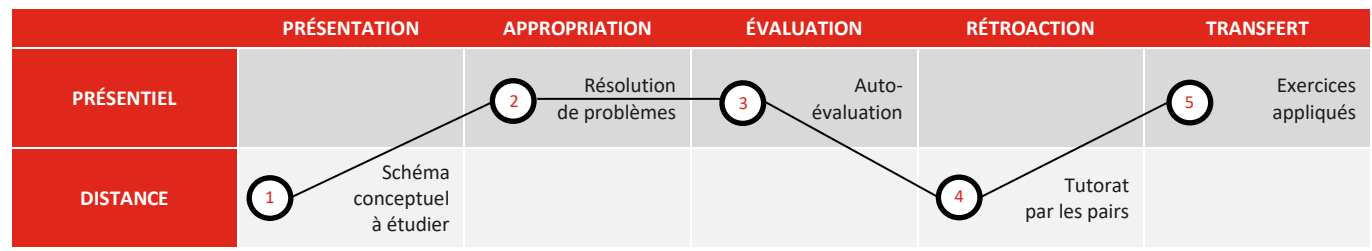

*Tableau 2 Exemple d'une séquence d'apprentissage en mode hybride*

<sup>&</sup>lt;sup>3</sup> Ces exemples d'activités, présentés selon une dénomination générique, doivent être adaptés aux exigences relevant des contenus et compétences disciplinaires, aux objectifs pédagogiques visés, aux modalités pédagogiques prévues par l'établissement, aux ressources numériques disponibles ainsi qu'au profil des étudiants.

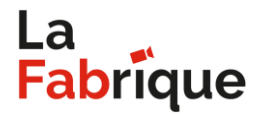

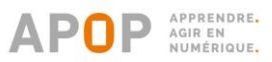

# <span id="page-12-0"></span>**3. Médiatisation de contenus diffusés en mode asynchrone**

Afin que les activités réalisées en mode asynchrone par les étudiants respectent les orientations d'une pédagogie active, il importe de médiatiser les contenus (les rendre disponibles dans un format numérique et, autant que possible, attractif). Par ailleurs, la variété des formats utilisés peut effectivement contribuer à engager les étudiants dans leurs apprentissages :

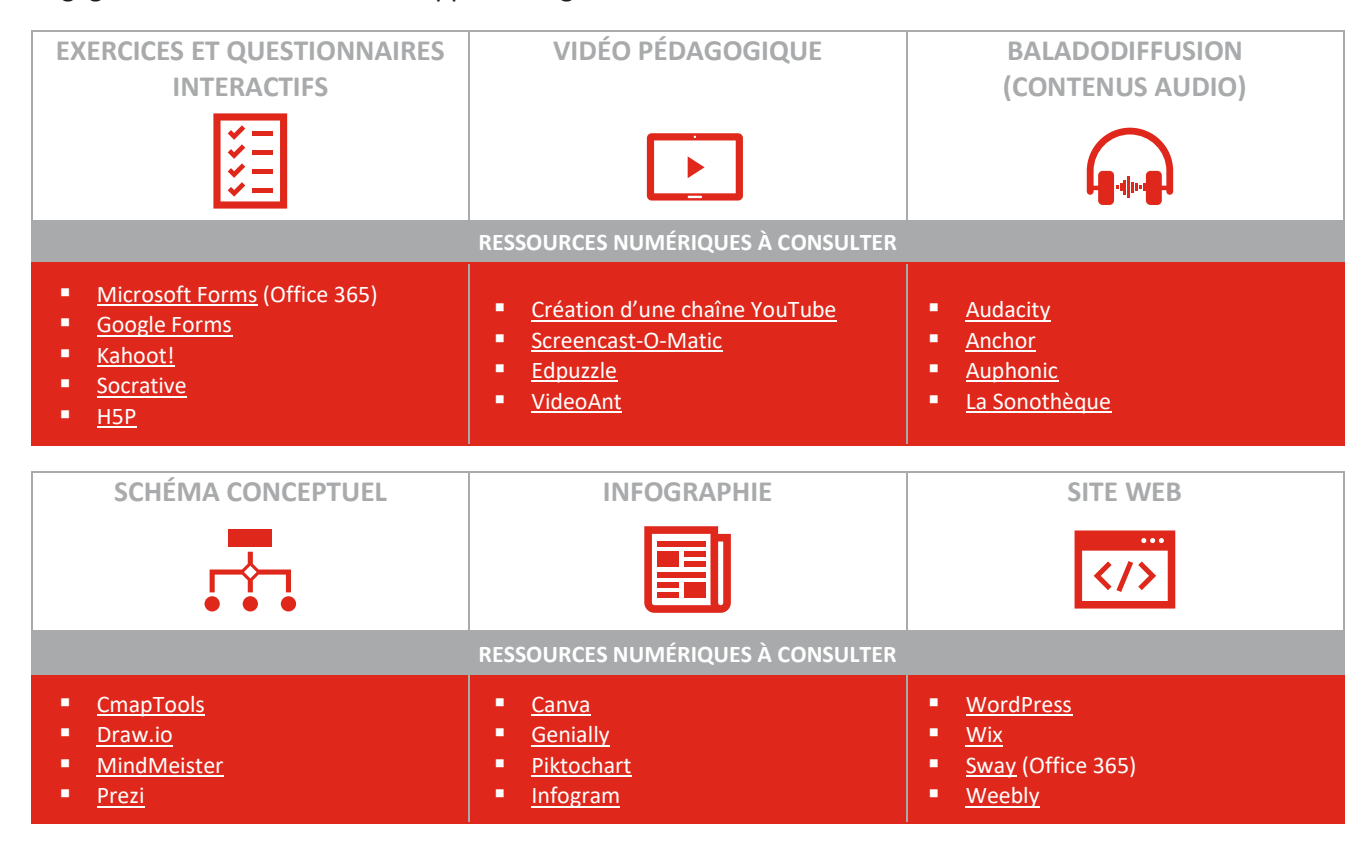

Pour certains, le recours à des outils web pour la médiatisation des contenus n'est pas sans écueils :

- A. Temps d'appropriation;
- B. Résolution des problèmes techniques;
- C. Gestion des comptes et des accès;
- D. Sécurité et confidentialité des données;
- E. Etc.

Dès lors, la question se pose : *comment optimiser l'utilisation des outils que l'on maitrise déjà?* 

Effectivement, pour un utilisateur averti du logiciel de traitement de texte Word, peut-être est-il plus intuitif d'utiliser un graphique « SmartArt » pour créer un schéma conceptuel simple.

|                            |                         | Enregistrement automatique $\left( \bullet \right)$ | $\sqrt{2}$<br>딤                                                      | ≂                         |           | La Fabrique H19 - Guide d'accompagner |                           |                             |
|----------------------------|-------------------------|-----------------------------------------------------|----------------------------------------------------------------------|---------------------------|-----------|---------------------------------------|---------------------------|-----------------------------|
| Fichier                    | Accueil                 | Insertion                                           | Conception                                                           | Mise en page              |           | Références                            | Publipostage              | Révisio                     |
| P<br>Pages<br>$\checkmark$ | Tableau<br>$\checkmark$ | $E$ Images<br>$\overline{LO}$ Formes $\overline{Q}$ | $\frac{1}{\sqrt{2}}$ Icônes<br>mages en ligne Modèles 3D<br>SmartArt | Capture ~<br>$\checkmark$ | Graphique | ᢒ<br>Compléments<br>$\checkmark$      | ட்கு<br>Vidéo<br>en ligne | ලා<br>Liens<br>$\checkmark$ |
|                            | Tableaux                |                                                     | Illustrations                                                        |                           |           |                                       | Média                     |                             |

*Figure 5 Insertion d'un graphique SmartArt dans Microsoft Word*

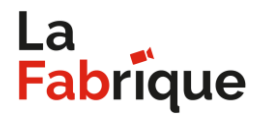

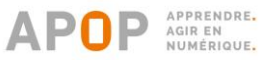

De la même façon, comme la majorité des enseignants maitrisent PowerPoint, la transposition d'un diaporama en format vidéo, par le recours aux fonctionnalités de l'onglet « Enregistrement », s'avère une avenue prometteuse dans la mise en œuvre de pratiques efficientes.

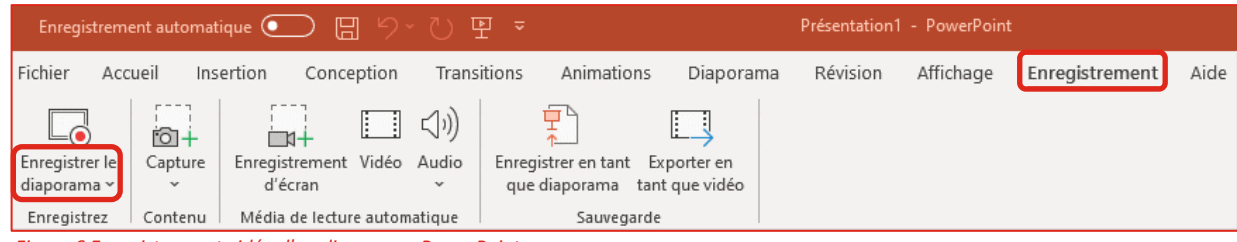

*Figure 6 Enregistrement vidéo d'un diaporama PowerPoint*

# <span id="page-13-1"></span><span id="page-13-0"></span>**ÉPISODE 5 | Gestion des évaluations à distance**

#### **1. Planification**

Lors de l'élaboration du plan de cours, les évaluations, qu'elles soient réalisées à distance ou en présence, doivent être rigoureusement planifiées en considérant, notamment :

- A. Le niveau d'atteinte des compétences ciblées;
- B. Le nombre des activités d'évaluation et la pondération associée à chacune d'elles;
- C. La communication des consignes de réalisation et des critères de correction;
- D. L'organisation sommaire du déroulement de l'activité;
- E. Le choix des outils utilisés.

En contexte spécifique d'évaluation à distance, des paramètres additionnels entrent en ligne de compte :

- F. La vérification de l'identité de l'étudiant évalué;
- G. La gestion des accès numériques (comptes utilisateur, activation des périphériques…).

Enfin, en contexte d'enseignement hybride, où certains étudiants sont en présence et d'autres, simultanément, sont à distance, les modalités de réalisation doivent être planifiées dans le but d'assurer l'équité de l'évaluation pour ces deux groupes d'étudiants, tant du point de vue de la nature des tâches à réaliser que du soutien technique et pédagogique offert pendant l'activité.

## <span id="page-13-2"></span>**2. Supervision**

Condition essentielle à l'engagement des étudiants en classe virtuelle synchrone, l'activation des périphériques de communication contribue également à la supervision des évaluations, et ce, à plusieurs égards. L'utilisation d'une caméra grand angle orientée vers le poste de travail des étudiants (*Figure 7*), permet de vérifier leur environnement de travail tout en contrôlant les outils à leur disposition, de même que les pages affichées à l'écran.

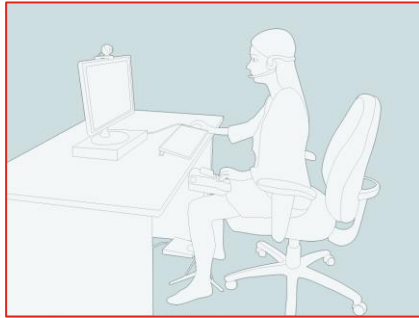

*Figure 7 Caméra grand angle - Plan d'ensemble*

# **Fabrique**

# **ENSEIGNEMENT À DISTANCE**

**GUIDE PRATIQUE**

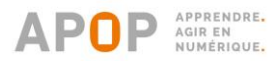

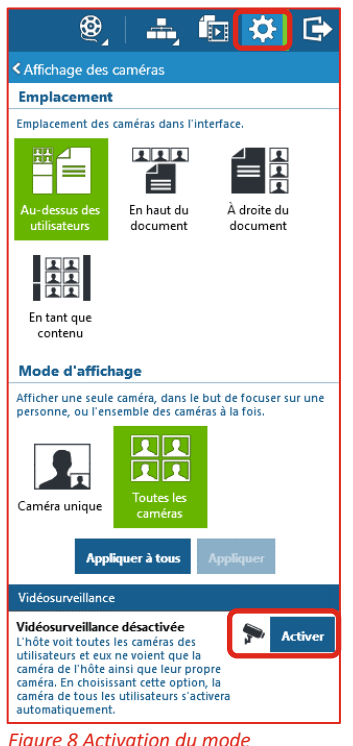

*vidéosurveillance dans Via*

L'environnement de visioconférence Via propose un « mode vidéosurveillance » (*Figure 8*), lequel active automatiquement les caméras de l'ensemble des étudiants, permettant ainsi à l'hôte de vérifier l'identité des apprenants présents à l'évaluation et d'observer leur environnement de travail ainsi que les outils qui sont à leur portée. De plus, ce mode fait en sorte que les étudiants voient uniquement leur propre vignette ainsi que celle de l'animateur, si elle est activée. Bien entendu, l'utilisation conjointe d'une caméra grand angle et du mode vidéosurveillance ne garantit pas l'élimination de tout risque de plagiat ou de tricherie : il s'agit de mesures de prévention et de dissuasion.

Par ailleurs, si, en classe « traditionnelle », des restrictions peuvent être imposées concernant l'exploitation de ressources externes lors de l'évaluation (ex. : consultation en parallèle de sites web ou de manuels, utilisation d'un correcticiel, communication avec les pairs…), l'enseignant à distance doit, pour sa part, faire preuve d'une plus grande flexibilité. Bien qu'il existe des moyens numériques pour contrôler ce que font les étudiants à l'écran, dont le partage d'écran et l'activation de la caméra « vue d'ensemble », les activités doivent être suffisamment complexes et authentiques pour que l'exploitation d'autres outils numériques n'ait pas d'effet sur les critères objectivement évalués.

Les applications de partage d'écran intégrées aux plateformes de visioconférence constituent des solutions intéressantes pour le visionnement des manipulations qu'effectuent les étudiants sur leurs écrans. Notons toutefois que ces applications de partage d'écran ne peuvent être exécutées par plus d'un utilisateur à la fois.

Des applications telles **Anydesk et [TeamViewer](https://www.teamviewer.com/fr-ca/)** permettent également l'accès aux contenus affichés sur un ordinateur distant. Le fait que ces outils ne soient pas intégrés à une plateforme de visioconférence offre une plus grande marge de manœuvre quant aux moments d'utilisation.

Parallèlement à cela, une saine gestion du temps maximal accordé pour chacune des étapes de réalisation de l'évaluation permettrait de dissuader les étudiants à distance de toute tentative de tricherie, compte tenu des délais à respecter. Bien entendu, il ne s'agit pas d'ajouter un facteur de stress à l'évaluation; on viserait plutôt à introduire un cadre de référence quant à la gestion du temps. Outre l'utilisation du tableau blanc pour afficher le minutage en temps réel, des outils tels que [Chronomètre en ligne](https://www.chronometre-en-ligne.com/compte-a-rebours.html) et [Compte à rebours](https://www.chronometre-en-ligne.com/compte-a-rebours.html) sont de nature à soutenir les étudiants dans la gestion de leur temps en évaluation.

## <span id="page-14-0"></span>**3. Correction**

Étant donné que le contexte d'enseignement à distance est particulièrement propice à l'évaluation en format numérique, l'enseignant a tout intérêt à exploiter les diverses fonctionnalités associées à la correction automatisée : compilation automatique et diffusion des résultats, affichage des rétroactions en fonction des réponses entrées et des résultats obtenus, etc.

Outre les environnements numériques d'apprentissage (ENA) institutionnels tels [Moodle,](https://docs.moodle.org/3x/fr/Test) plusieurs applications offrent une interface intuitive et proposent une variété de formats de questions pour les évaluations, notamment :

- A. [Microsoft Forms](https://support.office.com/fr-fr/article/microsoft-forms-%C3%89ducation-8580c114-fae7-4f3c-9c18-9db984f3d547)
- B. [Google Forms](https://www.google.com/forms/about/)
- C. [Socrative](https://socrative.com/)

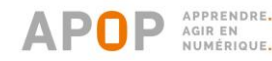

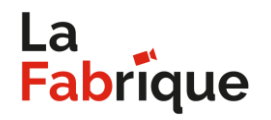

Par ailleurs, les évaluations nécessitant un degré d'analyse plus élevé (ex. : travaux misant sur une démarche intellectuelle de résolution de problèmes, textes à développement long, projets de conception…) ne pourraient se réaliser exclusivement à l'aide d'outils de correction automatisée.

Ainsi, l'élaboration de [grilles de correction](https://www.profweb.ca/publications/articles/des-outils-d-evaluation-sympatic-pour-la-correction-et-l-annotation-numerique#grilles-de-correction) apparait non seulement importante pour objectiver la tâche enseignante, mais également pour informer systématiquement les étudiants des productions attendues. La rédaction des critères et la création de l'échelle descriptive correspondante assure une compréhension commune des compétences à évaluer :

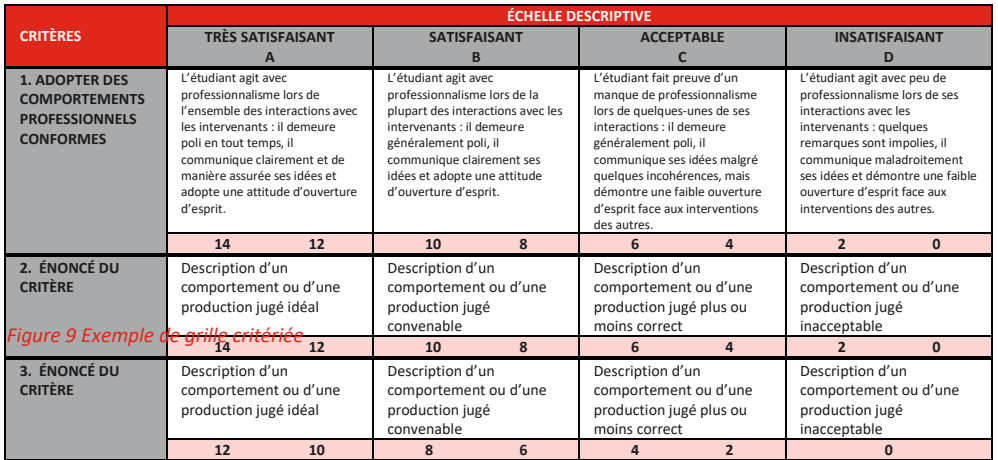

Pour plus d'ergonomie et d'efficience en cours de correction, la création d'une grille critériée à l'aide d'un tableur Excel, dans lequel sont insérés des formules et des menus déroulants, permet de simplifier l'entrée des données pour chaque étudiant (diminution du nombre de clics et automatisation des opérations mathématiques). Cependant, l'exploitation de ces fonctionnalités requiert un niveau de littératie numérique relativement avancé.

Lorsque déposée dans un environnement infonuagique (ex. : [OneDrive](https://onedrive.live.com/about/fr-ca/) ou [Google Drive](https://www.google.com/intl/fr-CA_ALL/drive/)), la grille d'évaluation non complétée peut être partagée aux étudiants pour fins d'autoévaluation ou d'évaluation par les pairs.

# <span id="page-15-0"></span>**4. Rétroaction**

Les canaux de communication étant plus circonscrits et plus « formels » en enseignement à distance, il importe de saisir toutes les opportunités de rétroaction permettant de fournir aux étudiants des commentaires individualisés, constructifs et orientés sur des pistes de bonification concrètes. Les étudiants à distance sont isolés et, en l'absence d'une relation de proximité perçu comme « humaine » avec leur enseignant, chaque rétroaction représente une occasion significative pour les aiguiller et les soutenir.

Il est recommandé de varier les formats de rétroaction pour répondre aux besoins des étudiants, briser le rythme des apprentissages et s'adapter aux compétences technologiques de l'enseignant :

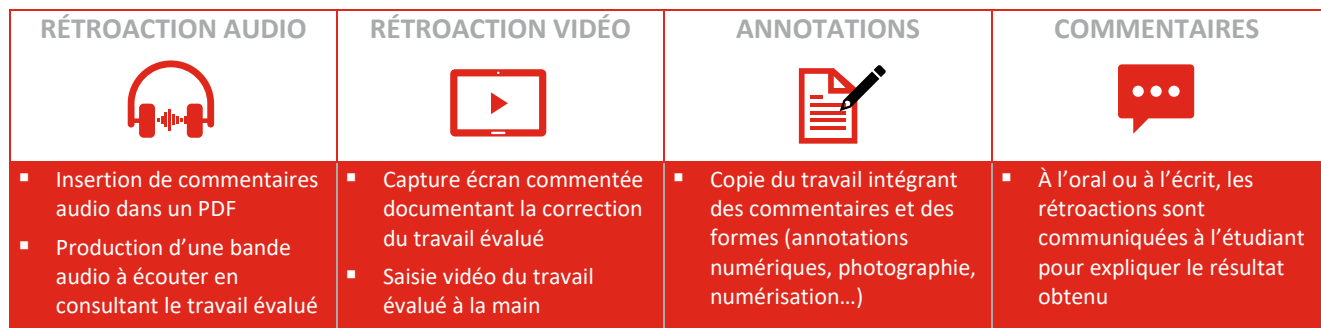

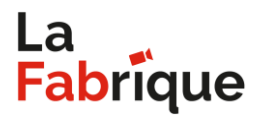

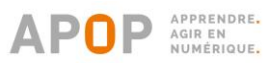

# <span id="page-16-1"></span><span id="page-16-0"></span>**ÉPISODE 6 | Gestion des communications**

## **1. Définition des modalités de communication**

Considérant la multiplicité des outils de communication synchrones et asynchrones mis à la disposition des étudiants en contexte pédagogique, définir les modalités de communication apparait comme une étape incontournable de la planification d'un cours à distance. Il convient de se poser plusieurs questions :

- A. Quelles plages horaires de disponibilité (fixes et variables) pourrais-je offrir aux étudiants pour répondre à leurs interrogations en dehors des heures de cours? À quels moments suis-je indisponible?
- B. À quel délai moyen de réponse devraient-ils s'attendre lorsqu'ils me relancent par courriel? Lorsqu'ils publient un message dans un fil de discussion? Lorsqu'ils m'appellent?
- C. Quels canaux de communication doivent-ils privilégier en fonction du type de demande (niveau de formalité, nature de la question…)? En fonction du niveau de priorité de la demande?

La réponse à ces questions permet d'établir les bases de la communication à distance dans un contexte pédagogique ciblé et de fixer les attentes à satisfaire, de part et d'autre. Par ailleurs, une discussion préalable portant sur les responsabilités de chacun (enseignant – étudiant) en termes de réciprocité de la communication constitue une pratique de nature à sensibiliser les étudiants quant à leurs exigences initiales et à leurs engagements.

#### **OBJETS DE DISCUSSION**

Si l'enseignant doit répondre dans un délai de 24 h, l'étudiant doit-il en faire autant?

Si l'enseignant doit consulter ces messages quotidiennement, l'étudiant doit-il consulter le site du cours à la même fréquence?

Dans quels contextes le recours aux réseaux sociaux pour communiquer serait-il pertinent? Et dans quels contextes serait-ce plutôt inapproprié?

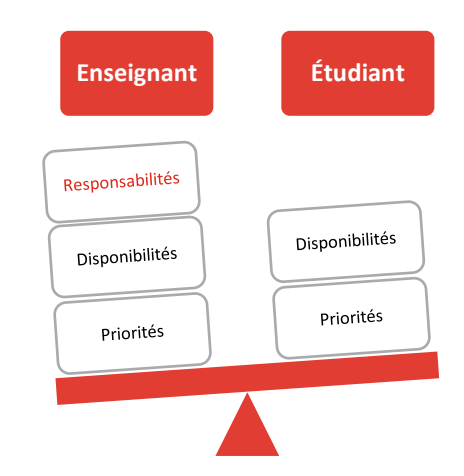

Le développement des applications collaboratives de même que l'amélioration des fonctionnalités associées à l'infonuagique offrent des plateformes éducatives favorisant la communication à distance, en mode synchrone comme asynchrone. L'utilisation d'un environnement comme [Microsoft Teams](https://products.office.com/fr-ca/microsoft-teams/group-chat-software) de la suite Office 365 (ou son plus proche équivalent en accès public[, Google Classroom\)](https://edu.google.com/intl/fr_fr/products/classroom/?modal_active=none) permet de réunir en une seule plateforme le partage et la bonification de documents, la création de fils de discussion thématiques, l'attribution de tâches ainsi que la planification de rencontres en visioconférence.

Idéals pour éviter de s'éparpiller, les environnements collaboratifs sont de nature à centraliser les communications tout en facilitant le stockage et la gestion des données. Un temps d'appropriation est toutefois requis, tant par l'enseignant que les étudiants, pour exploiter à leur plein potentiel les fonctionnalités pédagogiques de ces plateformes.

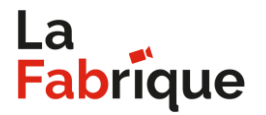

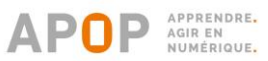

# <span id="page-17-0"></span>**2. Élaboration d'une nétiquette**

Code de conduite régissant les comportements web des utilisateurs dans un environnement numérique, la nétiquette associe des principes de respect, de courtoisie et de politesse à des principes d'exploitation optimale des outils technologiques. Ainsi, une nétiquette peut combiner des énoncés tels que :

- A. Les propos haineux (racistes, homophobes, sexistes, xénophobes, etc.) ne seront tolérés sous aucune considération.
- B. Les messages transcris en lettres majuscules sont à éviter car ils peuvent être considérés comme une marque d'agressivité.
- C. Lorsqu'une personne intervient oralement en classe virtuelle, les autres utilisateurs doivent désactiver leur microphone afin d'éviter les retours de son et bruits ambiants.

Comme chaque enseignant possède un seuil de tolérance qui lui est propre, bien que certains principes soient à portée universelle (ex. : énoncé A), il serait inopportun de proposer l'adoption d'une nétiquette trop générique. Il serait plus convenable de demander aux étudiants d'élaborer eux-mêmes des règles de nétiquette en début de session (en plénière ou en sous-groupes), dans le but de leur accorder un rôle actif dans la gestion de classe au quotidien. Pour la tenue d'un tel exercice « brise-glace », il importe que chacun se positionne concrètement par rapport à des situations de communication numérique :

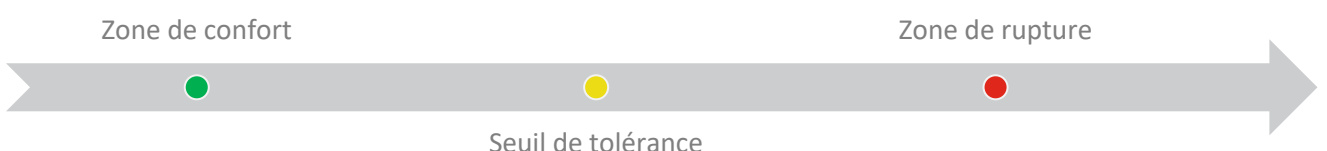

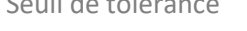

Sur cet axe, la **zone de confort** représente les comportements numériques jugés appropriés et souhaitables; le **seuil de tolérance**, ceux susceptibles de faire l'objet d'avertissements en cas de récurrence; la **zone de rupture**, ceux jugés inappropriés, entrainant une conséquence et des correctifs.

Ainsi, suivant cet exercice de réflexion de même que la discussion autour d'exemples de comportements concrets, les étudiants seront en mesure d'élaborer eux-mêmes une nétiquette correspondant à leurs valeurs et à leurs zones de tolérance. Bien entendu, l'enseignant joue un rôle d'accompagnateur et « d'avocat du diable » tout au long de l'activité, afin d'assurer la cohérence de cette nétiquette de classe virtuelle avec les orientations éducatives de l'établissement.

Afin d'exploiter au maximum cet exercice d'élaboration collaborative, les étudiants à distance pourraient éventuellement, à tour de rôle, agir à titre de responsables de l'application des règles de la nétiquette retenue par le groupe à l'aide d'interventions ciblées dans un forum ou dans le clavardage, ou bien par l'attribution d'un statut « animateur » en classe virtuelle, leur déléguant ainsi la responsabilité de la gestion des communications.

# <span id="page-17-1"></span>**3. Compétence communicationnelle à distance**

Pour assurer la qualité des communications à distance, dans un contexte où les propos donnent lieu à des interprétations variées, l'enseignant doit renforcer sa compétence à communiquer. En effet, pour contrer l'isolement, le désengagement et le sentiment de perte de contrôle que peuvent expérimenter les étudiants à distance, le développement d'une approche d'empathie cognitive intentionnelle (Parr, M. 2019, p. 85) apparait comme une stratégie d'encadrement particulièrement intéressante, s'appuyant sur les principes suivants :

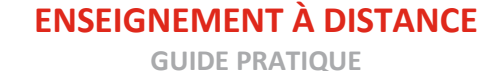

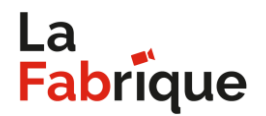

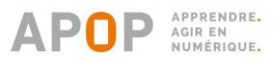

- 
- A. Manifester de l'intérêt aux apprenants
- B. Maintenir des échanges fréquents
- C. Produire des rétroactions rapides et claires
- D. Utiliser un vocabulaire neutre

#### (Ex. : *le travail est attendu le…* plutôt que *vous devez remettre le travail le…*)

Les étudiants à distance doivent être rassurés, encadrés, orientés. Leurs préoccupations ne peuvent être considérées comme des caprices, et leurs demandes de soutien ou d'accompagnement ne sont pas à prendre à la légère : peut-être vivent-ils une situation de crise susceptible d'avoir un impact sur leur réussite, mais tout à fait imperceptible dans une communication écrite…

Sachant que tous les canaux de communication n'ont pas le même effet sur l'efficacité de la résolution d'un problème à distance, une réflexion portant sur le meilleur outil de communication selon chaque situation s'impose.

- Une rencontre en visioconférence est-elle nécessaire?
- Puis-je répondre adéquatement à la demande à l'aide d'un courriel?
- Les échanges devraient-ils être enregistrés?
- Une conversation téléphonique serait-elle plus efficace?
- Aurai-je besoin de traces écrites pour assurer un suivi?
- Quels sont les risques liés à une mauvaise interprétation des propos?

# <span id="page-18-1"></span><span id="page-18-0"></span>**ÉPISODE 7 | Planifier et animer en co-enseignement**

#### **1. Modèles de co-enseignement**

Selon le cadre institutionnel, les champs d'expertise respectifs ainsi que les disponibilités de chaque intervenant à distance, plusieurs modèles de co-enseignement sont envisageables.

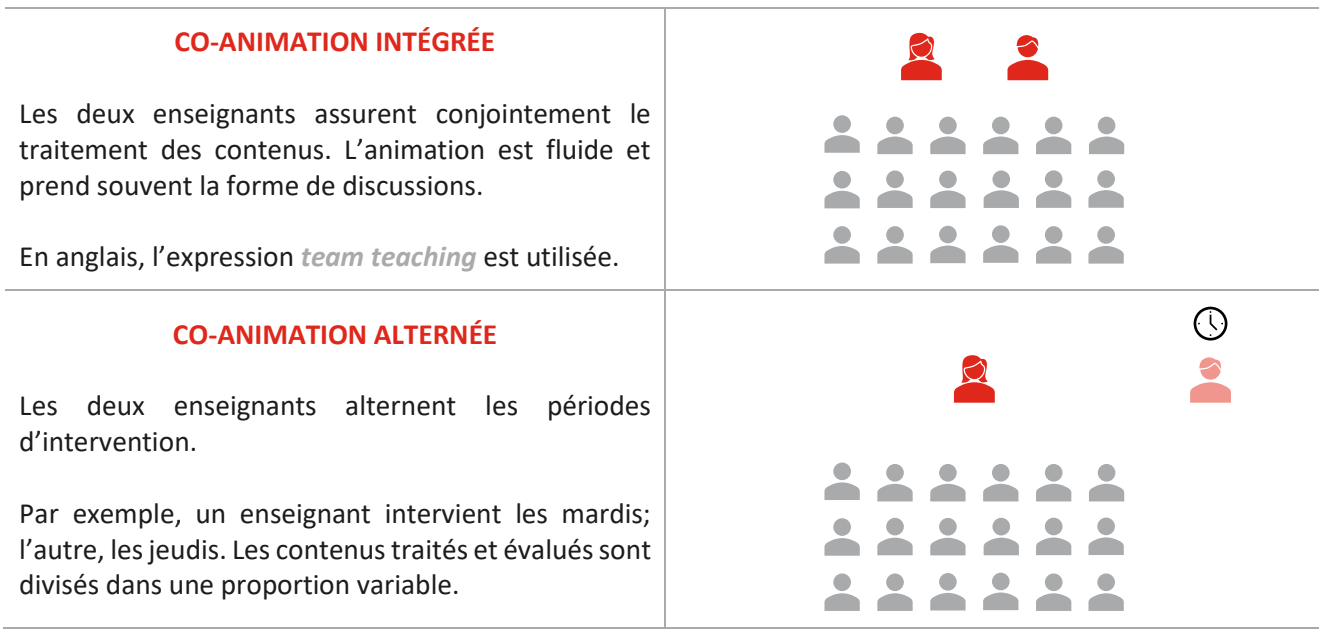

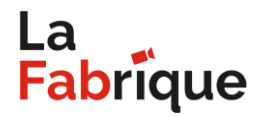

APPRENDRE. AGIR EN

**GUIDE PRATIQUE**

## **CO-ANIMATION PARALLÈLE**

Les deux enseignants se divisent le groupe, et se relayent au besoin. Les contenus abordés, les activités réalisées et les rythmes d'apprentissage peuvent différer selon les besoins des sous-groupes.

L'utilisation des ateliers dans Via permettrait de faciliter la gestion de ce modèle.

#### **SOUTIEN À L'ANIMATION**

Un enseignant anime, l'autre effectue un suivi individualisé auprès d'un ou de plusieurs étudiants.

Les interventions individuelles peuvent être variées : prévention des difficultés d'apprentissage, rétroaction suivant une évaluation, suivi sur des comportements inadaptés…

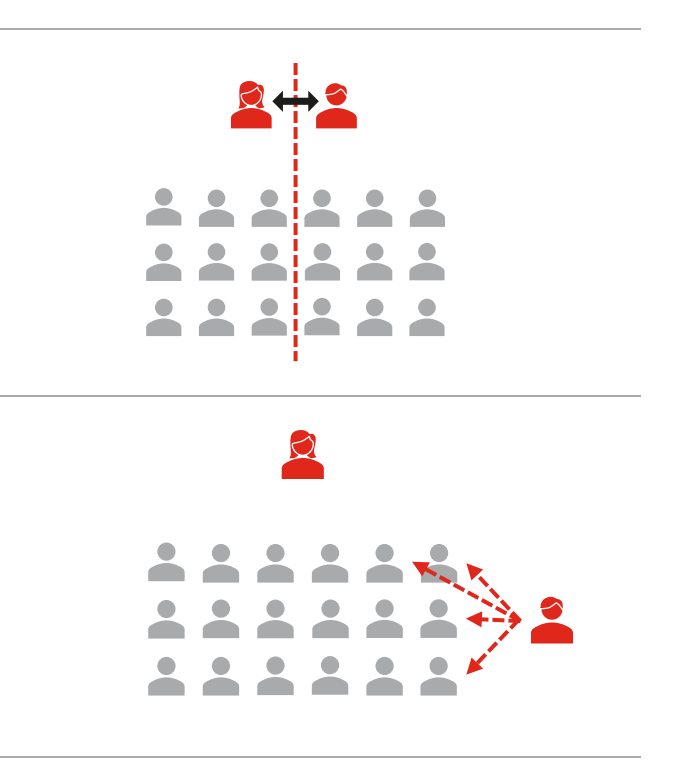

## <span id="page-19-0"></span>**2. Efficacité du modèle**

Lorsque les deux intervenants ont convenu d'un modèle de co-enseignement à distance, la mise en place de conditions favorables à sa réalisation s'appuie sur des communications transparentes et régulières, une étroite collaboration, une planification rigoureuse et, progressivement, le développement d'une complicité authentique.

En effet, les étudiants seront très vite conscients de toute problématique vécue entre les deux intervenants, ce qui risque de nuire à la crédibilité de ces derniers.

Les conditions favorables au co-enseignement à distance se réalisent à diverses occasions en cours de session :

#### **A. AVANT L'ENSEIGNEMENT | PLANIFICATION**

- Démarche itérative de conception des activités pédagogiques
- Partage des tâches préalables conformément à la proportion des heures d'enseignement

#### **B. EN COURS D'ENSEIGNEMENT | PRESTATION**

- Synchronisation de l'activation et de la désactivation du microphone
- Signaux visuels ou demandes explicites pour la prise de parole
- Alternance de la gestion des interventions au microphone et au clavardage
- Utilisation d'un espace de clavardage privé pour des indications de nature pédagogique
- Écoute active des interventions de l'autre animateur

## **C. APRÈS L'ENSEIGNEMENT | ÉVALUATION**

- Compte rendu sur le déroulement des activités
- Élaboration de pistes de bonification pour les prochaines interventions
- Conservation d'une copie du clavardage et envoi à l'autre animateur

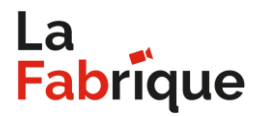

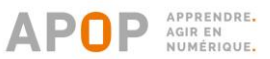

Le partage des responsabilités en classe virtuelle peut ainsi être teinté par les approches pédagogiques divergentes, les intervenants doivent discuter des écueils potentiels afin d'être en mesure d'identifier les pièges à éviter, tels que l'absence de cohésion ou des discours contradictoires, le déséquilibre des forces et des limites de chacun ainsi que les difficultés techniques (microphones en concurrence, contrôle des diapositives affichées…).

# <span id="page-20-0"></span>**CONCLUSION**

Si les enseignants sont considérés comme des acteurs de premier plan quant à l'élaboration et à la mise en œuvre des stratégies et approches documentées dans ce *Guide pratique*, il convient également de rappeler l'importance de l'implication des gestionnaires, des professionnels et du personnel de soutien dans la mise en œuvre administrative, pédagogique et technique de la formation à distance.

Par ailleurs, parmi les pratiques de gestion globale à privilégier pour créer un sentiment d'appartenance à l'établissement ou encore à une cohorte spécifique, encourager la motivation des étudiants et promouvoir des méthodes de travail à distance efficaces, notons le déploiement de salles virtuelles collaboratives dédiées (et réservées) aux étudiants. Lieux de rencontre, de soutien et d'échange, ces plateformes permettent aux étudiants de s'approprier les fonctionnalités associées à la visioconférence, d'organiser des périodes d'étude en groupe, de gérer la réalisation des travaux d'équipe ou simplement de discuter d'enjeux personnels ou collectifs.

Bien que cette production de *La Fabrique* résulte des constats effectués au quotidien par des intervenants pédagogiques placés en contexte d'enseignement à distance ainsi que par les technopédagogues de l'APOP, elle demeure évolutive et perfectible.

À la lumière des expériences partagées tout au long des épisodes et des solutions concrètes proposées dans ce guide, il appert que l'enseignement à distance a désormais atteint un point de bascule : son niveau de pertinence conceptuelle ayant largement été démontré, il importe désormais de promouvoir et de privilégier les pratiques technopédagogiques qui ont été validées quant à la réussite des étudiants en situation d'apprentissage à distance.

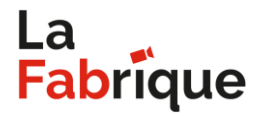

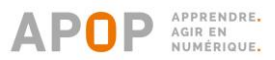

# <span id="page-21-0"></span>**RÉFÉRENCES**

Henri, F. et Lundgren-Cayrol, K. (2003). « Apprentissage collaboratif à distance ». *Presses de l'Université du Québec*. Québec, 184 p.

Dans Leroux, J. L. (dir.) (2016). *Évaluer les compétences au collégial et à l'université : un guide pratique.* Proulx, J. (2016). « Chapitre 13. Quelques balises pour mieux guider l'évaluation du travail en équipe ». Association québécoise de pédagogie collégiale, pp. 445 à 478.

Bédard, F., Pelletier, P. et C. Le Clech. (2017). « L'apprentissage hybride ». *Le Tableau*, Vol. 7 (no 1). Université du Québec. Article repéré au [http://pedagogie.uquebec.ca/portail/system/files/documents/membres/le\\_tableau\\_vol.6-n1\\_finaldepot.pdf.](http://pedagogie.uquebec.ca/portail/system/files/documents/membres/le_tableau_vol.6-n1_finaldepot.pdf)

Parr, M. (2019). « Pour apprivoiser la distance : guide de formation et de soutien aux acteurs de la formation à distance ». *Réseau d'enseignement francophone à distance du Canada (REFAD).* Montréal. Repéré au [http://www.refad.ca/wp-content/uploads/2019/05/Pour\\_apprivoiser\\_la\\_distance\\_\\_-](http://www.refad.ca/wp-content/uploads/2019/05/Pour_apprivoiser_la_distance__-_Guide_de_formation_et_de_soutien_aux_acteurs_de_la_FAD.pdf) Guide de formation et de soutien aux acteurs de la FAD.pdf

Turgeon, A. et Dupont, H. (2017). « Des outils d'évaluation sympaTIC pour la correction et l'annotation numérique ». *Profweb*. Article repéré au [https://www.profweb.ca/publications/articles/des-outils-d-evaluation](https://www.profweb.ca/publications/articles/des-outils-d-evaluation-sympatic-pour-la-correction-et-l-annotation-numerique)[sympatic-pour-la-correction-et-l-annotation-numerique.](https://www.profweb.ca/publications/articles/des-outils-d-evaluation-sympatic-pour-la-correction-et-l-annotation-numerique)